#### **Existing Family Guide for enrolling into Colorado 4-H and the official Colorado online system 4HOnline web site is located at: [https://co.4honline.com](https://co.4honline.com/)**

**1)** Select "I have a profile" – Enter email and password you setup in a prior 4-H year, click 'Login'

Download the 4-H Family Help Sheet for enrollment instructions.

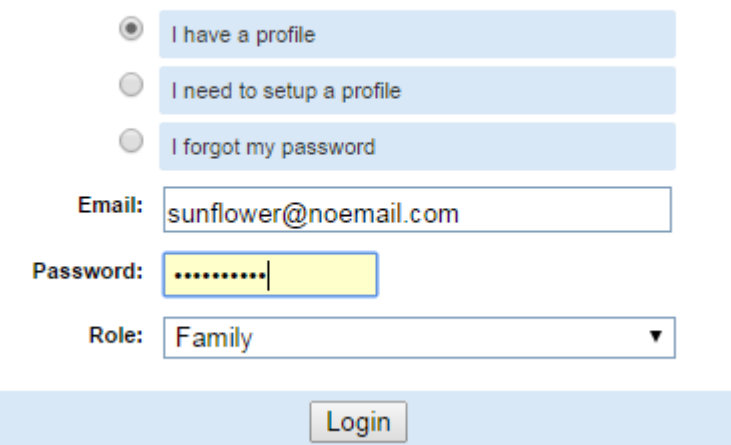

**2)** If you do not see this screen, call your County office immediately. If you DO see it, click "Continue to Family"

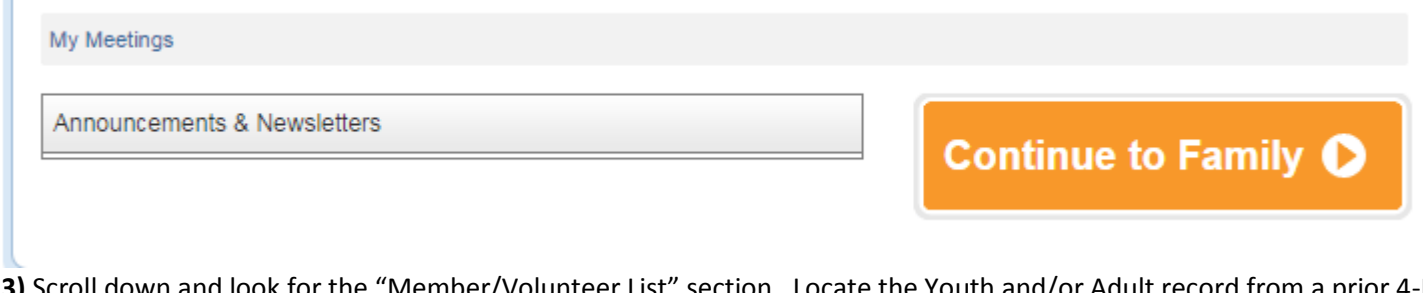

**3)** Scroll down and look for the "Member/Volunteer List" section. Locate the Youth and/or Adult record from a prior 4-H year, click **"Edit"** to update their profile information. *If* you need to add a new member/volunteer, select from the drop arrow. *Click "Add Member"* Complete ALL Required fields and thouroughly and accurately update or complete the member profile information.

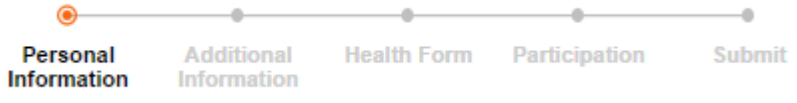

**4)** The **additional information** section is where several Youth and Adult signatures ARE required to continue enrollment for Code of Conduct, Permission to Participate, Photograph Permission/Denial Form, Medical Care Authorization and Animal Forms (if applicable). NOTE: You will not be able to proceed until all necessary signatures are provided. *Click "Continue"*

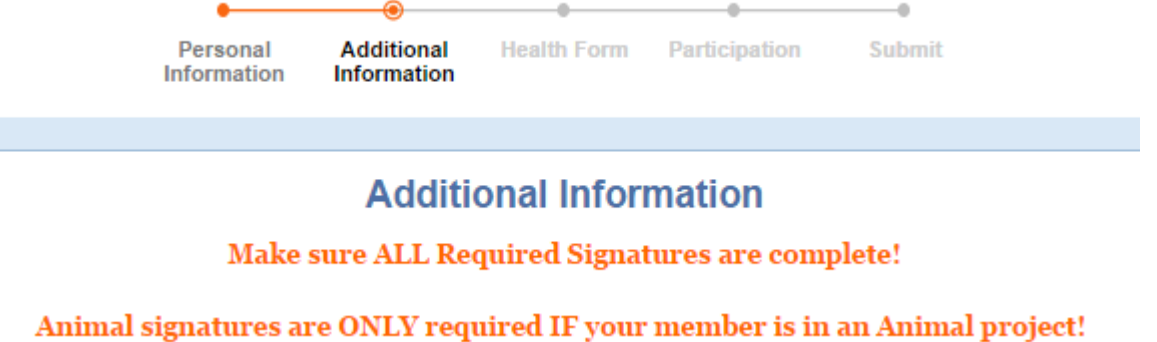

**5) Health Form** information is NOT required at the time of enrollment. However, if your child participates in any County and/or State Events you will be asked to update their records within 4HOnline to have on file. *Click "Continue"*

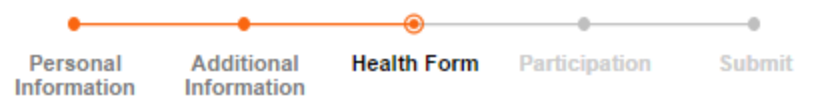

**6)** Enter **Participation** Information (Club and Projects) – Youth are *required* to enter at least 1 Club and 1 Project to continue enrollment process. Click "Continue" through Club tab, then Project tab, then Group tab. Groups are designated on a County by County basis. Talk with your county Extension office for guidance on this tab.

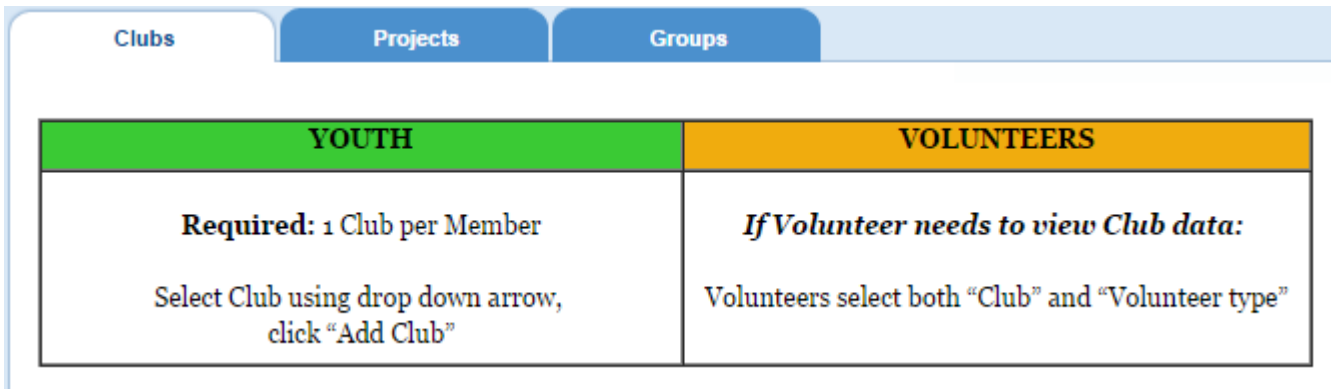

**7)** This brings you to the final step! Click "Submit" Enrollment". You will receive an email that your information has been submitted. County staff will review your enrollment and will activate your enrollment accordingly to all county regulations. If you should have any questions please contact your county staff during any portion of this enrollment.

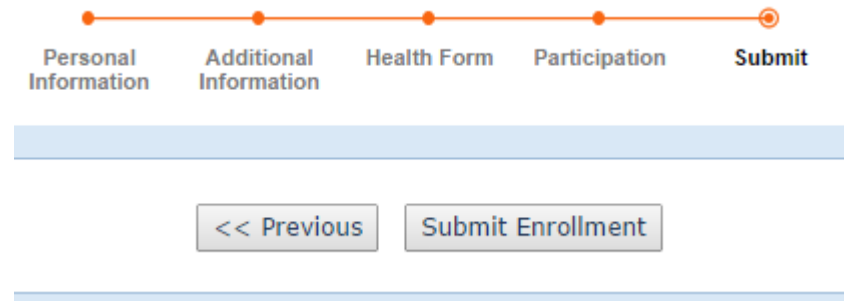

**Thank you and we look forward to another great 4-H year!!!**

Begin adding "Members" and/or "Adults (Volunteers Only (or they plan to be) using the drop down arrow under "Add a New Family Member"

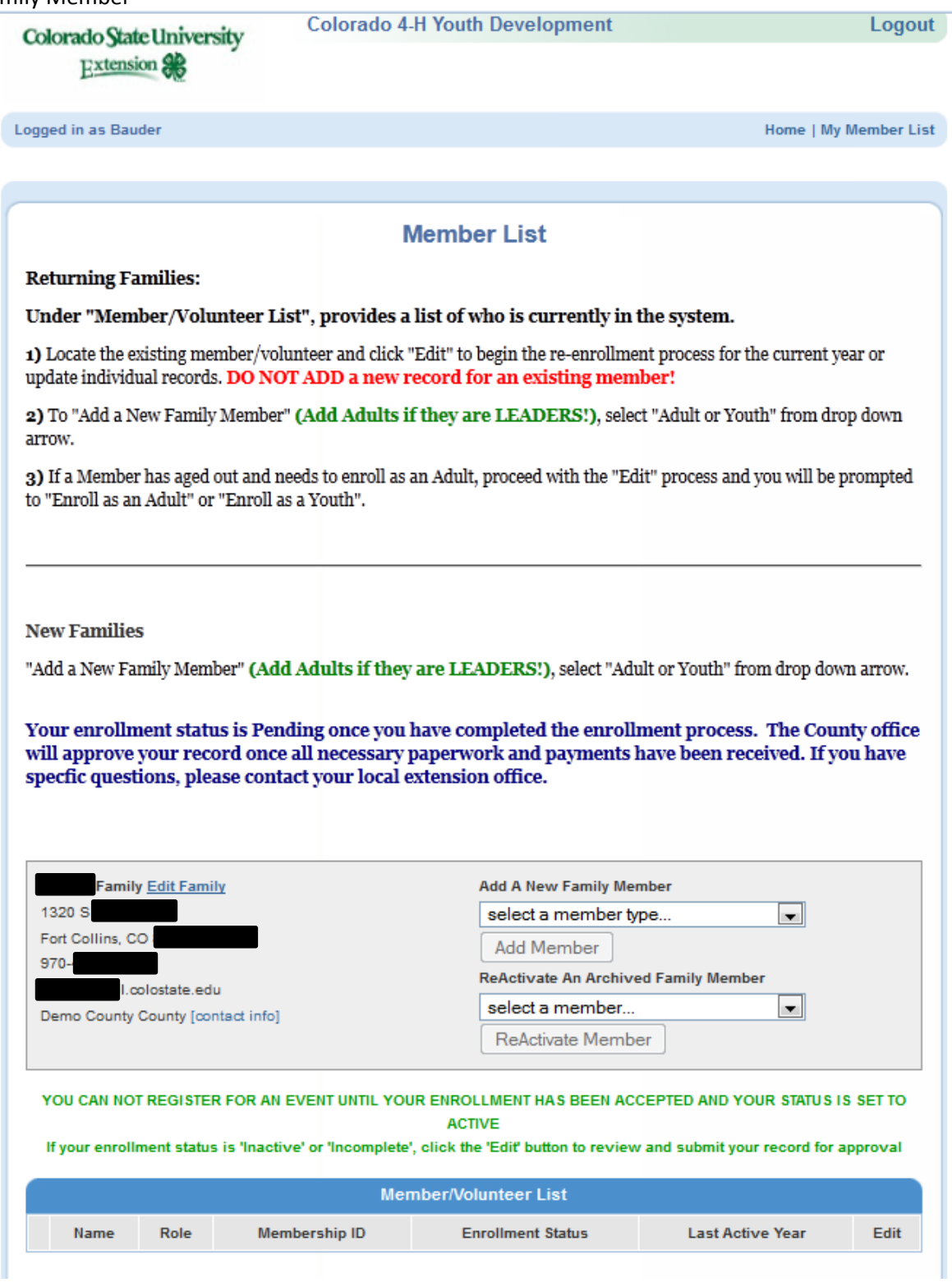

#### **Highlights are "REQUIRED"** – Default for Gender is now "FEMALE" **not MALE**

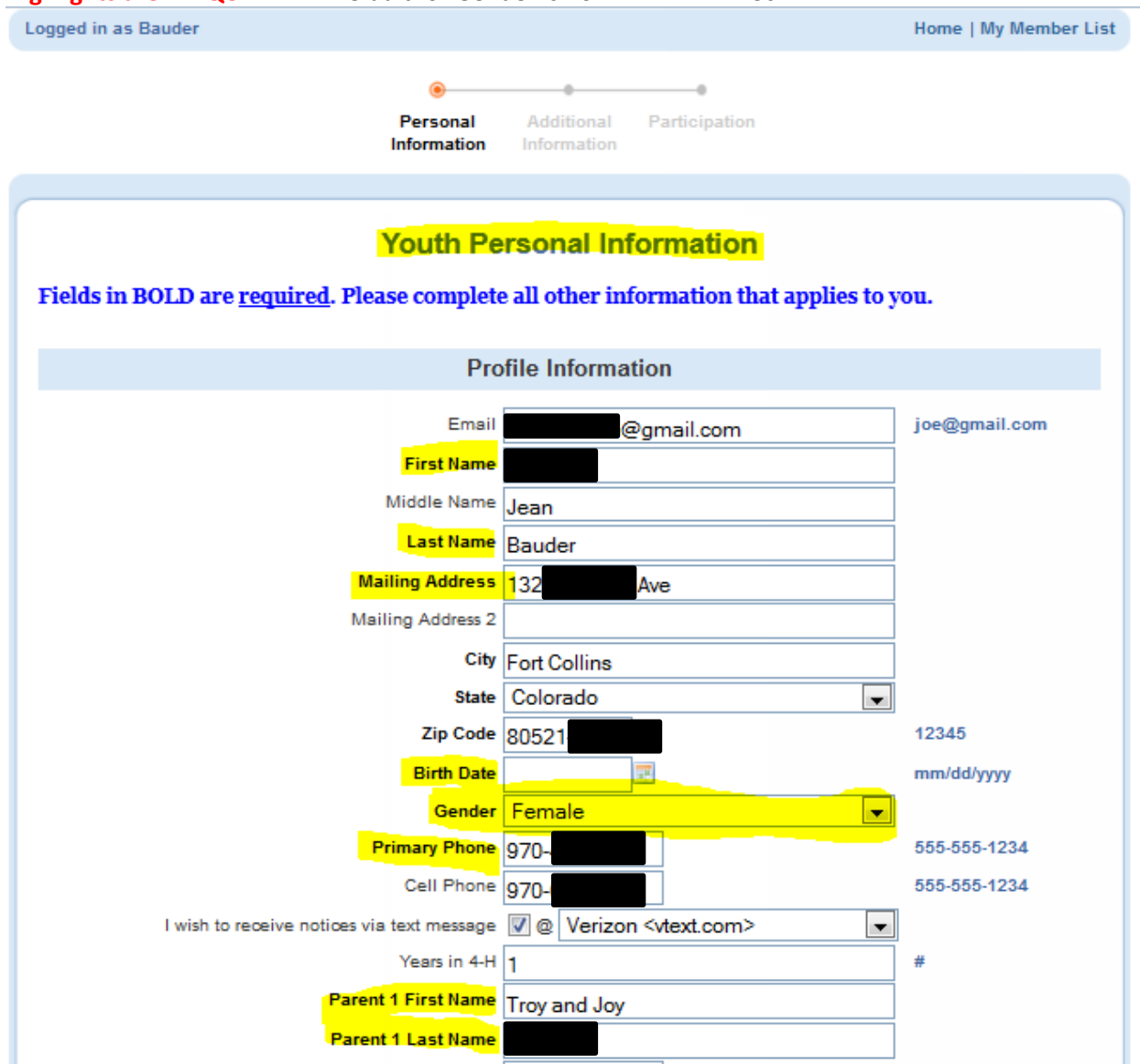

**All NEW for Family Enrollment – You will be asked a series of Authorization Questions. Electronic Signatures have been approved by Colorado State University Extension 4-H and Colorado State University Legal Services and are legal and binding. –** These signatures are required before enrollment in Clubs/Projects. NOTE: The Animal Care and Housing Information is NOT required for all families, only those Youth who will be selecting 4-H animal projects.

# **Additional Information Animal Care and Housing Form** ONLY REQUIRED FOR THOSE ENROLLING IN ONE OR MORE ANIMAL PROJECTS (examples below): Beef Cattle, Dairy Cattle, Goat, Horse, Llama, Poultry, Sheep, Swine, Dog, Rabbit, etc. It is the responsibility of every 4-H Member to ensure that proper care is taken of their animal(s) according to acceptable methods of good animal husbandry, as set forth by Colorado State University Extension and the Colorado Department of Agriculture. A healthy animal requires sufficient food, water, shelter, and appropriate health care. Cruel and inhumane training methods are prohibited in the Colorado State University Extension 4-H Program and will not be tolerated. Specific animal husbandry guidelines and humane training methods are provided in the appropriate 4-H manual. It is necessary for the local county Extension office to know the location of all 4-H livestock/horse projects. The Colorado 4-H current project recommendation for primary care states that "4-H members will provide primary and continuous care of their project animals." Primary care is defined as the 4-H member making the decisions for and/or providing the care, handling, and training or their animal project a majority of the time. Primary care exemption must be approved by the designated local representative body comprised of at least one Extension agent and other committee representatives as appointed by the Extension office. The county will determine a one-step appeal process if request is denied. Each situation for exemption of primary care will be evaluated within the exhibitor's county by an appropriate review body. An approval or disapproval of the situation will be communicated to the participant(s) in writing. An appeal may be submitted through established grievance channels established in each county. 4-H members and guardians acknowledge that approval of facilities and animal welfare checks may be conducted at any time by the local county Extension agent. Submission of the animal care document is required by all 4-H animal project participants each 4-H year. By signing electronically below is your commitment to the above guidelines. Additionally, if your local county Extension office requires a completed and signed form OR your animals are NOT being housed at your home you will need to download, complete and return this form to your local county Extension office. The form can be downloaded and printed at: www.colorado4h.org/enroll/AnimalCareForm.pdf I (We) agree to the following terms as stated above **Member Signature** Parent/Guardian Signature

# **Medical Care Authorization**

I hereby give my permission to officals to call a doctor or emergency medical service and for the doctor, hospital or medical service to provide emergency medical or surgical care for my child should an emergency arise. It is understood that event officials with made a conscientious effort to locate emergency contacts before any action will be taken. If it is not possible to locate emergency contacts listed I/we will accept the expense of the emergency medical or surgical treatment.

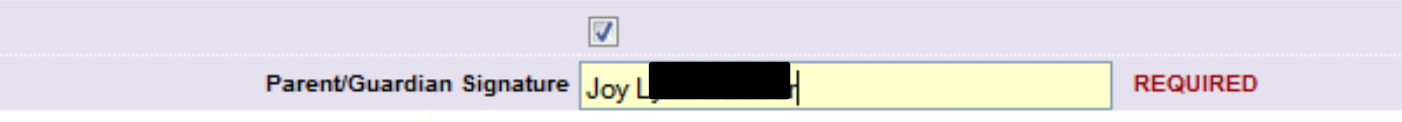

# **Permission to Participate**

# **Permission for Youth to Participate**

## For the 4-H Enrollment Year 2012-2013

I hereby give permission for my child to participate in organized events and activities offered by the Colorado 4-H Youth Development Program. It is my understanding that my child will learn, understand and follow established guidelines for safety in the activities in which he/she participates. We also agree to follow the County/State 4-H Code of Conduct.

### ACKNOWLEDGEMENT OF RESPONSIBILITY AND RELEASE

The current 4-H enrollment year beginning October 1 and ending September 30.

I understand and acknowledge that there are certain hazards and risks associated with my child's participation in 4-H educational activities. These risks may result in injury, death or damage to property. I understand and accept such risks, and thus waive all claims, demands and causes of action against the State of Colorado, The Board of Governors of the Colorado State University System, Colorado State University, Local County Extension Office and their members, officers, employees, agents and volunteers acting on their behalf. I understand that I am solely responsible for any costs arising out of any injury or property damage sustained through my child's participation in 4-H educational programs.

I have had sufficient time to review and seek explanation of the provisions contained above, have carefully read them, understand them fully, and agree to be bound by them. After careful deliberation, I voluntarily give my consent to my child's participation and agree to the terms contained in this Acknowledgement of Responsibility and Release.

I, am the parent or legal guardian of the 4-H participant. I have read and I understand the provisions of this document, I consent to the participant taking part in the activities described above, and I fully enter into and agree to the above Acknowledgement of Responsibility and Release.

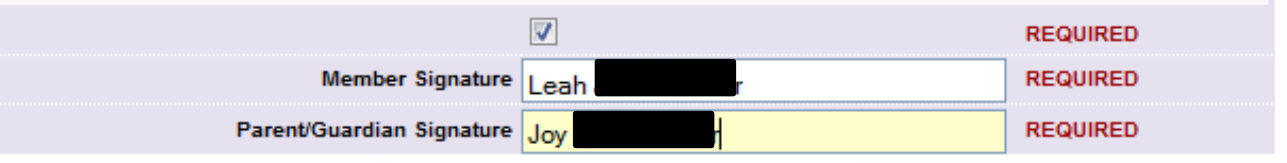

### DENIAL OF PERMISSION TO USE CHILD'S PHOTOGRAPHIC FORM FOR PROMOTION

Colorado State University Extension would like to share the positive results of youth participation in Extension and 4-H Youth Development events. However, in some cases, parents or guardians may want to deny this publicity. If you DO NOT want your child's picture used for certain promotional efforts, select the appropriate check box and sign below. If no signature is provided, publicity about this child's participation will be used.

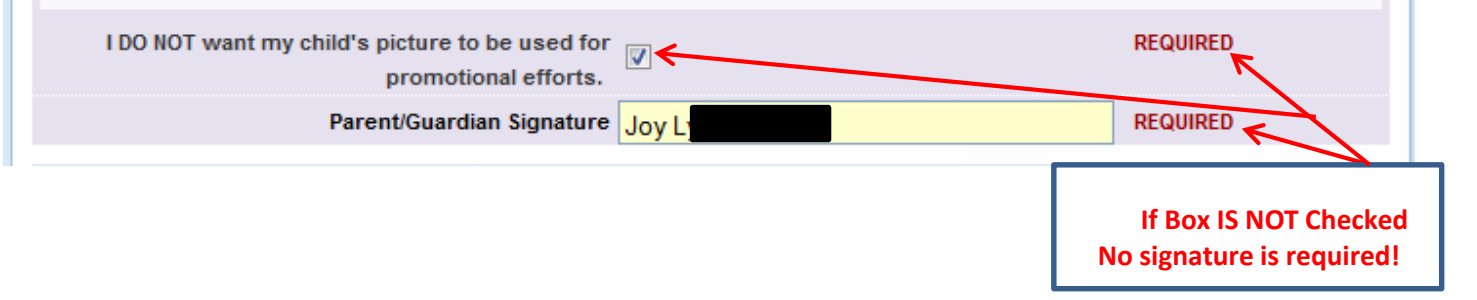

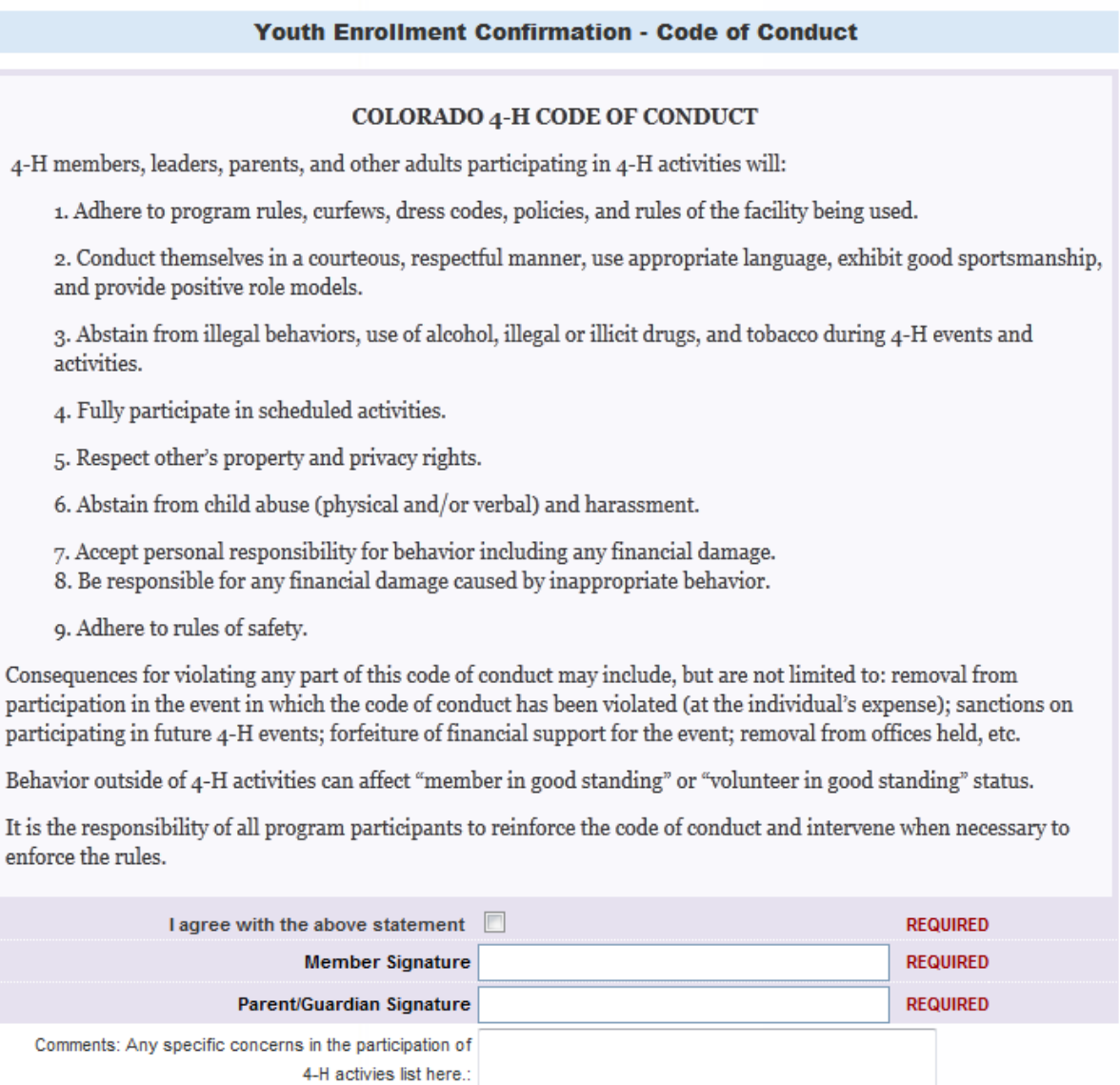

Add comments in the box provided that is relevant to the member's participation in 4-H. (if needed)

Click "Continue" and this will guide you to the "Health Form" section. Fill out this information as accurately as possible. If you do not have this information immediately you can go back and fill it in at a later time. This information can be used throughout the year when members register for events so please update any of this information if it changes during the course of the 4-H Year.

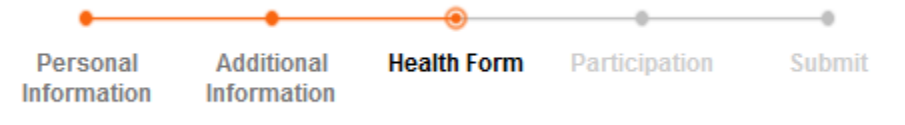

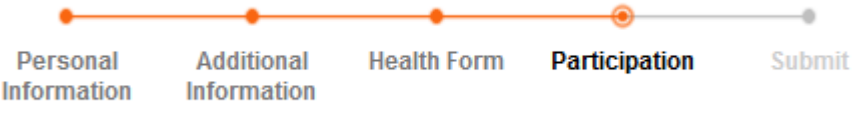

**Youth are required to have a 1 Club and 1 Project to participate in 4-H. For Adults it is not required but encouraged.**

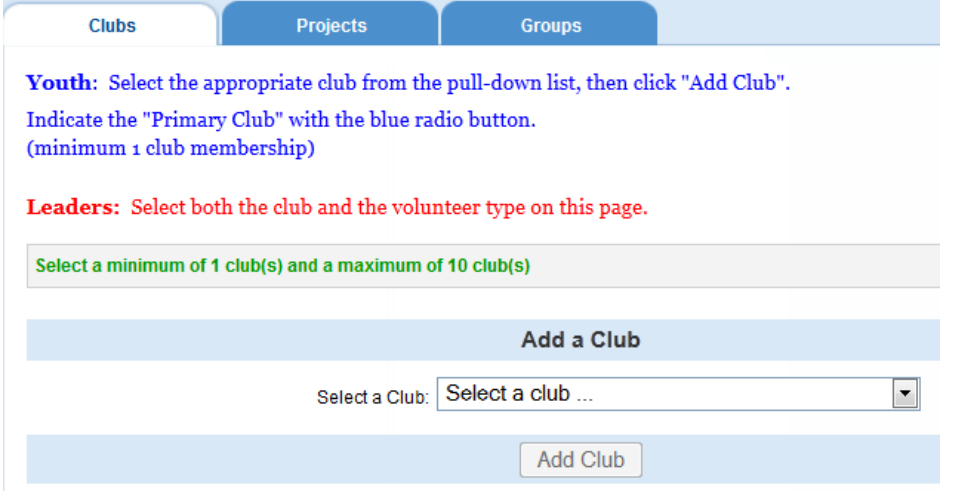

Click "Continue" after the Club has been added to your record.

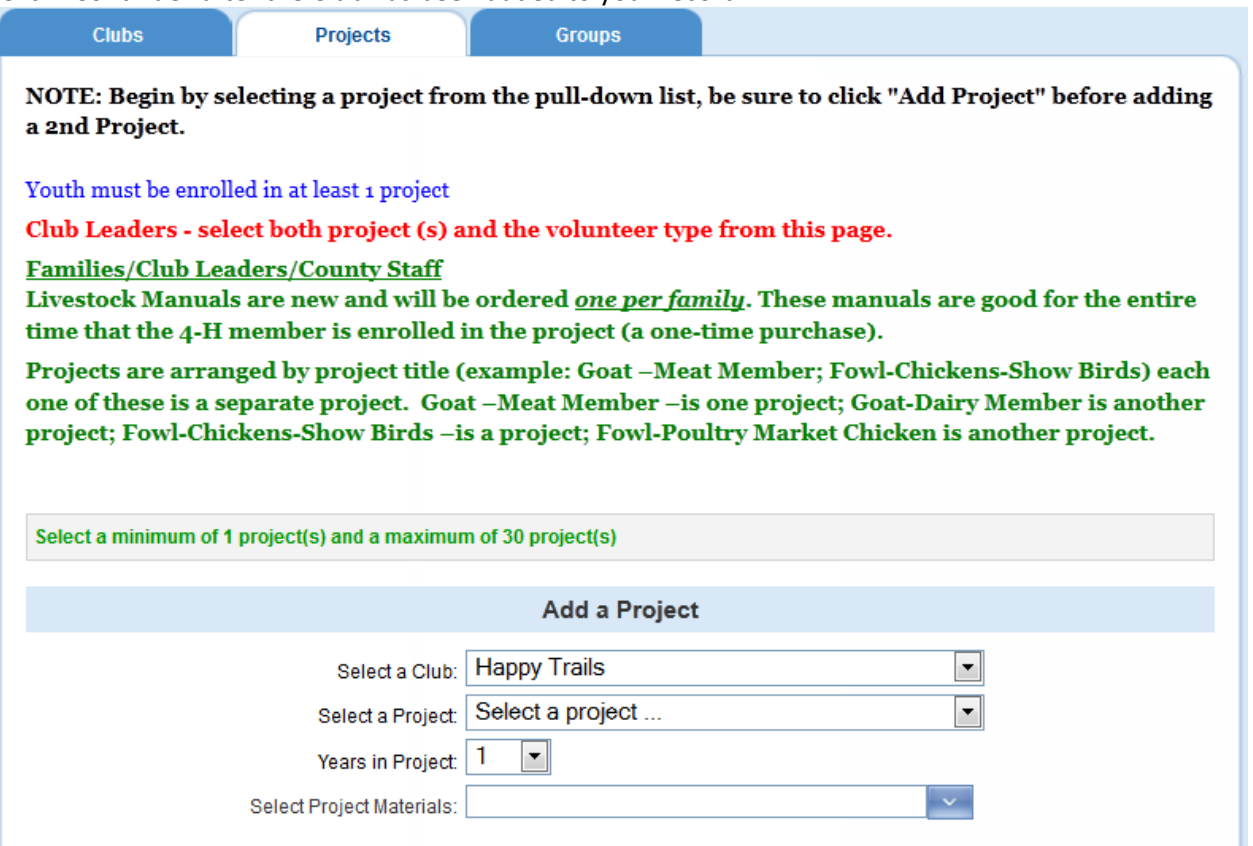

*Note: Under Project Materials it is best to talk with your County Staff and/or Club Leader for instructions in this area.* Click "Continue" once you have finished adding your project information.

Skip groups, click "Continue" unless instructed otherwise by your County Staff and/or Club Leader.

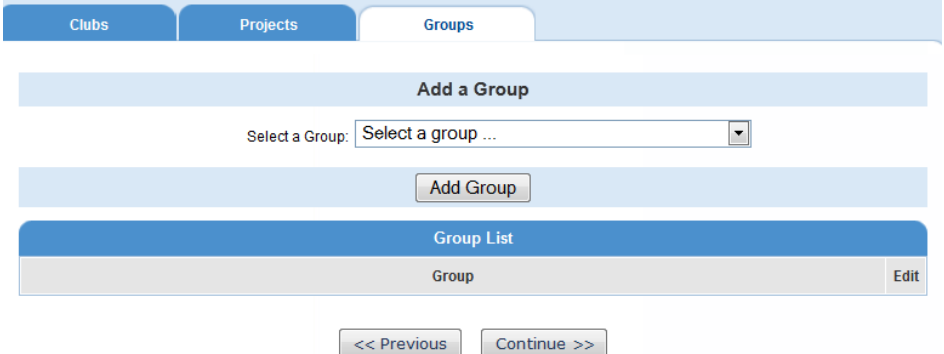

Final Step click "Submit Enrollment", if you need to review your information, click "Previous" before submitting.

Upon Submission you will receive an email confirmation (check spam folders also) and you will be returned to the "Member List" screen. You can continue adding additional youth and/or adult records, print any documents or simply logout.

To print information locate the "Member Reports" section. Select the member/adult listed and then use the drop down arrow to print the report of your choice. *NOTE: Not all reports are ACTIVE in Colorado. Contact your County office for additional specific questions.*

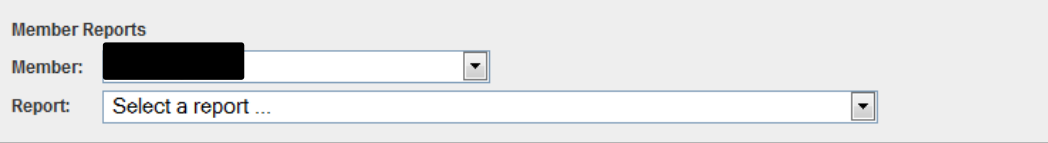